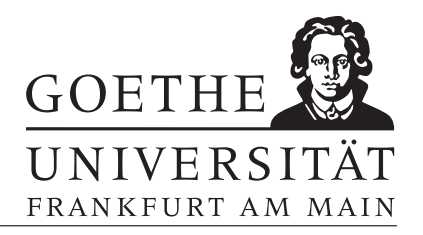

## Blatt 5

## Aufgabe 1

a) Definieren Sie ein Polynom P mit

$$
P(x) = x^3 - 10x^2 + 31x - 30.
$$

- b) Bestimmen Sie die Nullstellen von P.
- c) Werten Sie P an den Stellen  $x_1 = 0.5$  und  $x_2 = 5$  aus.
- d) Teilen Sie das Polynom durch  $(x x_0)$ , wobei  $x_0$  die kleinste Nullstelle von P ist.
- e) Berechnen Sie das Produkt

$$
\prod_{i=1}^{n} (x - x_i), \qquad x_i \text{ ist i-te Nullstelle von } P.
$$

**Aufgabe 2** Gegeben sind die Kantenlängen  $a_i$  verschiedener Würfel. Schreiben Sie eine Funktion Kugel, die Ihnen die Radii  $r_i$ , die Durchmesser  $d_i$ , die Volumina  $V_i$  und die Oberflächen  $A_i$  der jeweils größten Kugeln ausgibt, die in die entsprechenden Würfel passt.

Aufgabe 3 Die Exponentialfunktion ist uber die Potenzreihe ¨

$$
\exp(x) = \sum_{k=0}^{\infty} \frac{x^k}{k!}
$$

definiert. Schreiben Sie zwei Funktionen exp n und fakultaet. Dabei soll fakultaet bei Eingabe von  $N$  alle Fakultäten der ganzen Zahlen  $n_i!$  aus dem Intervall  $[0, N]$  berechnen und ausgeben. Benutzen Sie diese, um innerhalb von exp n die abgebrochene Potenzreihe

$$
\exp(x) = \sum_{k=0}^{n} \frac{x^k}{k!}
$$

zu berechnen. Hinweis: cumprod

**Aufgabe 4** Für eine Riemann-integrierbare Funktion  $f : [a, b] \to \mathbb{R}$  gilt

$$
\int_a^b f(x) dx \approx \sum_{i=0}^{n-1} f(x_i) \frac{b-a}{n},
$$

wobei  $x_i := a + i(b - a)/n$ . Schreiben Sie eine Funktion integriere(©f,a,b,n), die das Integral in obigem Sinne approximiert. Testen Sie die Funktion für  $f_1(x) = \sin(x), f_2(x) =$ 

 $\cos(x)$  und  $f_3(x) = x^3 - 2.5x^2$  für das Intervall  $a = 0, b = \pi$  und  $n = 10, 20, ..., 1000$ . Plotten Sie den Fehler  $\overline{1}$ 

$$
\left|\texttt{integriere}(\mathcal{Q}f_i, 0, \pi, n) - \int_0^{\pi} f_i(x) \mathrm{d}x\right|
$$

gegen n.

## Aufgabe 5

Erweitern Sie das Progamm integriere aus Aufgabe 2 zu einem Programm integriere2 so, dass es Funktionen  $f(x, y) : [x_a, x_b] \times [y_a, y_b] \to \mathbb{R}^2$  integriert. Integrieren Sie die Funktionen  $f_1(x,y) = \sin(x)\cos(y),$   $f_2(x,y) = \frac{\sin(x)}{y}$  und  $f_3(x,y) = x^2 - y^2$  mit integriere2 in  $[x_a = 0, x_b = 2\pi] \times [x_a = 0.1, x_b = 2\pi]$  für  $n = 1000$ . Geben Sie den Fehler

$$
\left|\texttt{integriere2}(@f_i, 0, \pi, n) - \int_0^\pi f_i(x) dx\right|
$$

mit MatLab aus.